### AN701.65-117

für

## LI-Ion Ladeschaltung Nu701.65

Application Note 117:

Programmierbeispiel für National Instruments LabView

Rev. 0.1

# Inhaltsverzeichnis

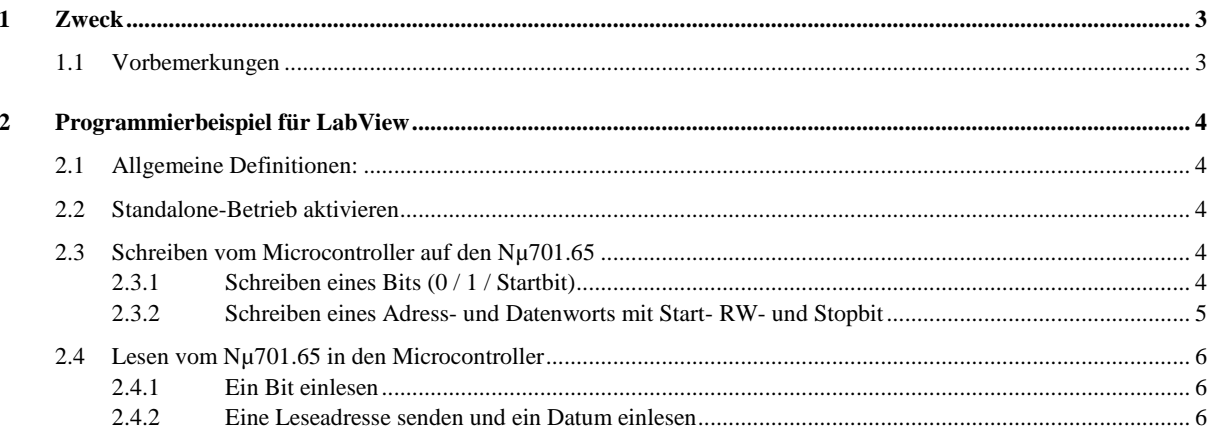

### <span id="page-2-0"></span>**1 Zweck**

Der Nµ701.65 lässt sich über eine serielle Schnittstelle prüfen. (Siehe AN701.65-115) Dazu ist der Zugriff auf interne Parameter und Funktionen vorgesehen. Die implementierten Funktionen und Befehle können z. B. für den Baugruppentest über einen externen Controller genutzt werden. Ebenfalls kann die Schnittstelle in der Qualitätssicherung und im Service zur Fehleranalyse genutzt werden.

Es folgt ein Programmierbeispiel, in dem ein National Instruments DAQ-Pad mit dem Nµ701.65 kommuniziert. Ein weiteres Programmierbeispiel für ANSI-C ist zu finden im AN701.65-116.

### <span id="page-2-1"></span>**1.1 Vorbemerkungen**

Während der Kommunikation agiert der Nµ701.65 als Slave, das DAQ-Pad agiert als Master und treibt das Clock-Signal SCLK. Das SD-Signal ist bidirektional.

#### <span id="page-3-0"></span>**2 Programmierbeispiel für LabView**

#### <span id="page-3-1"></span>**2.1 Allgemeine Definitionen:**

using System; using System.Collections.Generic; using System.Linq; using System.Text; using System.Diagnostics; using NationalInstruments; using NationalInstruments.DAQmx; using Neutron.NuCsLib; using System.Windows.Forms; private static int InstanceCount =  $0$ ;

private DAQPad daq; private bool ChannelsDefined = false; private Task tsDigOut; // Gleichzeitiges Schreiben aller Leitungen private Task tsDigOut\_SCLK\_RW\_Trig; // Gleichzeitiges Schreiben von SCLK, RW, Trig private Task tsDigOut\_SCLK\_SD; // Gleichzeitiges Schreiben von SCLK und SD<br>private Task tsDigOut\_SD; // Schreiben von SD private Task tsDigOut\_SD; private Task tsDigIn\_SD; // Lesen von SD private Task tsAnaOut\_EE; // Schreiben der Rampe für EE private DigitalSingleChannelWriter writerDig; private DigitalSingleChannelWriter writerDig\_SCLK\_RW\_Trig; private DigitalSingleChannelWriter writerDig\_SCLK\_SD; private DigitalSingleChannelWriter writerDig\_SD; private DigitalSingleChannelReader readerDig\_SD; private AnalogSingleChannelWriter writerAna\_EE;

public enum pSCLK {  $Low = 0$ , Heigh = 1 } public enum pSD {  $Low = 0$ ,  $Height = 1$  } public enum pTrig { $Low = 0$ , Heigh = 1 } public enum pRW {  $Low = 0$ , Heigh = 1 }

#### <span id="page-3-2"></span>**2.2 Standalone-Betrieb aktivieren**

#### <span id="page-3-3"></span>**2.3 Schreiben vom Microcontroller auf den Nµ701.65**

#### <span id="page-3-4"></span>**2.3.1 Schreiben eines Bits (0 / 1 / Startbit)**

public void SetLine(pSCLK sclk, pSD sd, pRW rw, pTrig tr)

```
 // Beim ersten Aufruf werden die Tasks erzeugt
 if (!ChannelsDefined)
   CreateChannelsAndTasks();
```
//writerDig.WriteSingleSampleMultiLine(true, new bool[,]  $\{ \{ \text{tb}(sclk) \}, \{ \text{tb}(sd) \}, \{ \text{tb}(rw) \}, \{ \text{tb}(tr) \} \}$ ;

```
 if( this.InvertDataSignals )
```
writerDig.WriteSingleSampleMultiLine(true, new bool[] { !tb(sclk), !tb(sd), tb(rw), tb(tr) }); else

writerDig.WriteSingleSampleMultiLine(true, new bool[] { tb(sclk), tb(sd), tb(rw), tb(tr) });

}

{

 /// <summary> /// Setzt die SCLK-, und SD-Leitungen synchron auf die angegebenen Werte /// </summary> public void SetLine(pSCLK sclk, pSD sd)  $\left\{\begin{array}{ccc} \end{array}\right\}$  // Beim ersten Aufruf werden die Tasks erzeugt if (!ChannelsDefined) CreateChannelsAndTasks(); //writerDig\_SCLK\_SD.WriteSingleSampleMultiLine(true, new bool[,] { { tb(sclk) }, { tb(sd) } }); if (this.InvertDataSignals)

writerDig\_SCLK\_SD.WriteSingleSampleMultiLine(true, new bool[] { !tb(sclk), !tb(sd) });

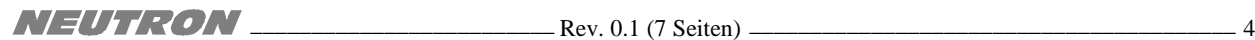

 else writerDig\_SCLK\_SD.WriteSingleSampleMultiLine(true, new bool[] { tb(sclk), tb(sd) }); } /// <summary> /// Setzt die SCLK-, RW- und Tr-Leitungen synchron auf die angegebenen Werte /// </summary> public void SetLine(pSCLK sclk, pRW rw, pTrig tr)  $\left\{\begin{array}{ccc} \end{array}\right\}$  // Beim ersten Aufruf werden die Tasks erzeugt if (!ChannelsDefined) CreateChannelsAndTasks(); if (this.InvertDataSignals) writerDig\_SCLK\_RW\_Trig.WriteSingleSampleMultiLine(true, new bool[] { !tb(sclk), tb(rw), tb(tr) }); else writerDig\_SCLK\_RW\_Trig.WriteSingleSampleMultiLine(true, new bool[] { tb(sclk), tb(rw), tb(tr) }); } /// <summary> /// Setzt die SD-Leitung auf den angegebenen Wert. Die SCLK-Leitung bleibt unverändert. /// </summary> public void SetLine(pSD sd)  $\left\{\begin{array}{ccc} \end{array}\right\}$  // Beim ersten Aufruf werden die Tasks erzeugt if (!ChannelsDefined) CreateChannelsAndTasks(); if (this.InvertDataSignals) writerDig\_SD.WriteSingleSampleMultiLine(true, new bool[] { !tb(sd) }); else writerDig\_SD.WriteSingleSampleMultiLine(true, new bool[] { tb(sd) }); } **2.3.2 Schreiben eines Adress- und Datenworts mit Start- RW- und Stopbit** public void SendData(byte Adress, byte Data, bool CreateEEPuls)  $\overline{\phantom{a}}$ 

```
if (Adress > 0x3F) throw new System.ArgumentOutOfRangeException("Maximal 6 Bit Adressbreite möglich");
```

```
string message = "0"; // Read: 1, Write: 0
 message += DAQPad.ToBinaryString(Adress, 6);
 message += DAQPad.ToBinaryString(Data, 8);
```

```
 // Impulsbreite bzw. Impulspause in us
long t1 = 0;
```
 try  $\{$ 

```
 // SCLK und SD auf High
 SetLine(pSCLK.Heigh, pSD.Heigh, pRW.Low, pTrig.Low);
 daq.DelayUS(t1);
```

```
 // Beginn der Übertragung: SD auf Low
 SetLine(pSCLK.Heigh, pSD.Low, pRW.Low, pTrig.Heigh);
 daq.DelayUS(t1);
```

```
for (int i = 0; i < 15; i++)
 {
```
char bit = message[i];

```
 // Das Trigger-Signal wird ab dem ersten Datenbit auf Low geschaltet
SetLine(pSCLK.Low, bit == '0' ? pSD.Low : pSD.Heigh, pRW.Low, (i < 7 ? pTrig.Heigh : pTrig.Low) );
 daq.DelayUS(t1);
```

```
SetLine(pSCLK.Heigh, bit == '0' ? pSD.Low : pSD.Heigh, pRW.Low, (i < 7 ? pTrig.Heigh : pTrig.Low));
 daq.DelayUS(t1);
```
 } // Nach dem letzten Bit SCLK und SD auf Low SetLine(pSCLK.Low, pSD.Low, pRW.Low, pTrig.Low); // Ende der Übertragung: SD auf High während SCLK Height ist. SetLine(pSCLK.Heigh, pSD.Low, pRW.Low, pTrig.Low); daq.DelayUS(t1); SetLine(pSCLK.Heigh, pSD.Heigh, pRW.Low, pTrig.Low); daq.DelayUS(t1); } catch (Exception ex) { ExceptionInfo info = new ExceptionInfo(ex); info.ShowDialog(); } }

<span id="page-5-0"></span>**2.4 Lesen vom Nµ701.65 in den Microcontroller**

#### <span id="page-5-1"></span>**2.4.1 Ein Bit einlesen**

```
public bool ReadBit()
\{ // Beim ersten Aufruf werden die Tasks erzeugt
             if (!ChannelsDefined)
                 CreateChannelsAndTasks();
             bool input = readerDig_SD.ReadSingleSampleSingleLine();
             if (this.InvertDataSignals)
                 input = !input;
             return input;
```
#### <span id="page-5-2"></span>**2.4.2 Eine Leseadresse senden und ein Datum einlesen**

public byte ReadData(byte Adress)

```
if (Adress > 0x3F) throw new System.ArgumentOutOfRangeException("Maximal 6 Bit Adressbreite möglich");
```
string message = "1";  $\#$  Read: 1, Write: 0 message += DAQPad.ToBinaryString(Adress, 6);

 // Impulsbreite bzw. Impulspause in us long  $t1 = 0$ ;

try

 $\{$ 

 $\left\{\begin{array}{ccc} \end{array}\right\}$ 

```
 // SCLK und SD auf High
 SetLine(pSCLK.Heigh, pSD.Heigh, pRW.Low, pTrig.Low);
 daq.DelayUS(t1);
```

```
 // Beginn der Übertragung: SD auf Low
 SetLine(pSCLK.Heigh, pSD.Low, pRW.Low, pTrig.Heigh);
 daq.DelayUS(t1);
```

```
 // Adresse senden
                for (int i = 0; i < 7; i++)
\left\{\begin{array}{ccc} \end{array}\right\}
```
char bit =  $message[i]$ ;

 SetLine(pSCLK.Low, bit == '0' ? pSD.Low : pSD.Heigh, pRW.Low, pTrig.Heigh); daq.DelayUS(t1);

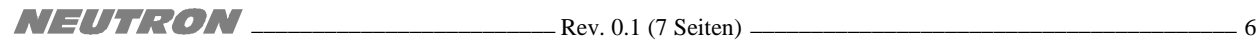

```
 SetLine(pSCLK.Heigh, bit == '0' ? pSD.Low : pSD.Heigh, pRW.Low, pTrig.Heigh);
     daq.DelayUS(t1);
   }
   // SCLK auf Low und einmal lesen damit die Leitung auf Input geschaltet wird
   SetLine(pSCLK.Low, pRW.Heigh, pTrig.Low);
   daq.DelayUS(t1);
   // SCLK ausgeben und Daten lesen
  byte Data = 0;
  for (int i = 0; i < 8; i++)
   {
     SetLine(pSCLK.Heigh, pRW.Heigh, pTrig.Low);
     daq.DelayUS(t1);
     // Daten bei der neg. Flanke lesen
     SetLine(pSCLK.Low, pRW.Heigh, pTrig.Low);
    bool b = ReadBit);
    Data * = 2;
    Data += (byte)(b == true) ? 1 : 0);
     daq.DelayUS(t1);
   }
   // Ende der Übertragung: SD auf High während SCLK Height ist.
   SetLine(pSCLK.Heigh, pRW.Low, pTrig.Low);
   daq.DelayUS(t1);
   SetLine(pSCLK.Heigh, pSD.Low, pRW.Low, pTrig.Low);
  daq.DelayUS(t1);
   SetLine(pSCLK.Heigh, pSD.Heigh, pRW.Low, pTrig.Low);
   return Data;
 }
 catch (Exception ex)
 {
  ExceptionInfo info = new ExceptionInfo(ex);
   info.ShowDialog();
   return 0;
 }
```
}